#### **rendering in sketchup from modeling to presentation for architecture landscape architecture and interior design Download free Hp 8500a printer user guide (PDF)**

how to fix printer needs user intervention in windows 10 how to manage a printer in windows 10 how to geek fix printer connection and printing problems in windows hp printers user intervention required error windows how to connect to a network printer in windows help desk geek add a printer or scanner in windows microsoft support how do i add a user to my printer hp support community how do i grant users access to a network printer manage printer permissions with powershell 4sysops share your network printer microsoft support how to share printer in network on windows 11 pureinfotech how do i view printers of other windows user profiles assign delegated print administrator and printer permission official hp printer support how to set the default printer on windows 10 or 11 how to geek how to fix printer needs user intervention in windows 10 11 why is my printer offline and how to get it online how to deploy printers to users or computers via group policy hp deskjet 2700 all in one printer series setup and user install a printer in windows microsoft support canon official manuals welcome problems with pdf printing in edge microsoft community hub surecolor f2270 standard edition printer products epson us set a default printer in windows microsoft support global ev outlook 2024 analysis iea international energy hp laserjet pro mfp set up scan to email hp support biden signs tiktok ban bill into law here s what happens next hp deskjet 2710 all in one printer setup and user guides

## **rendering in sketchup from modeling to presentation for architecture landscape architecture and interior design how to fix printer needs user intervention in windows 10**

Apr 01 2024

jul 1 2020 printer needs user intervention or user intervention required is a kind of printer error displays on the screen when you trying to give print command it is a common error especially in laser printers when the driver fails to load or spooler fails to function

#### **how to manage a printer in windows 10 how to geek**

Feb 29 2024

jan 17 2024 windows 10 has a new settings window for configuring printers but you can still use the old control panel tools too here s what you need to know about installing configuring sharing and troubleshooting printers on windows

### *fix printer connection and printing problems in windows*

Jan 30 2024

*2023-05-29 2/14* printer in windowsprint spooler step 6 change a printer s status to online related topics fin**d out how to instal ha**p from modeling to presentation for architecture landscape step 1 unplug and restart your printer step 2 check cables or wireless connection step 3 uninstall and reinstall your printer step 4 install the latest driver for your printer step 5 clear and reset the

architecture and interior design

#### **rendering in sketchup from modeling to presentation for architecture landscape architecture and interior design** *hp printers user intervention required error windows*

Dec 29 2023

windows 11 support center hp printers user intervention required error windows a user intervention required message displays on the computer and the printer does not print this issue might be caused by a printer error condition corrupted print jobs or wireless connection issues perform the following tasks in the order given

# **how to connect to a network printer in windows help desk geek**

Nov 27 2023

apr 21 2021 connect to network printer via ip address the printer you want to install might not be easily visible but if you have the ip address for it you can use that to connect with the printer administrator rights may be required the first part is the same as adding a printer through the control panel until you get to the step to choose

### *add a printer or scanner in windows microsoft support*

*2023-05-29 3/14* rendering in sketchup from modeling to presentation for architecture landscape architecture and interior design Oct 27 2023

#### **rendering in sketchup from modeling to presentation for architecture landscape architecture and interior design** windows 11 windows 10 if your printer connects by a wire plug it into your device it ll connect

automatically your pc will download the right drivers and you can use it right away to connect a wireless printer follow these steps select start settings bluetooth devices printers scanners open printers scanners settings

#### **how do i add a user to my printer hp support community**

Sep 25 2023

apr 10 2023 the steps to add a user to an hp printer will depend on the specific model of the printer as well as the type of network it is connected to

### **how do i grant users access to a network printer**

Aug 25 2023

mar 4 1999 logon as an administrator double click my computer and then select printers right click on the printer whose permissions you wish to change and select properties click the security tag and select permissions you can now add users groups and grant them the appropriate privilege click ok when finished 1 comment

> rendering in sketchup from modeling to presentation for architecture landscape architecture and interior design

#### **rendering in sketchup from modeling to presentation for architecture landscape architecture and interior design manage printer permissions with powershell 4sysops**

Jul 24 2023

aug 22 2019 based on a certain role a user group or other object gets a certain set of permissions much like files and folders printers are a resource on the network that are assigned permissions users and groups often get printer permissions based on their roles in the organization

## **share your network printer microsoft support**

Jun 22 2023

to share a printer from the pc that the printer is connected to the primary pc with secondary pcs that the printer is not connected to you must set up sharing settings for the printer connect the printer to the primary pc either wirelessly or by using a usb cable and then turn on the printer

# *how to share printer in network on windows 11 pureinfotech*

May 22 2023

*2023-05-29 5/14* rendering in sketchup from modeling to presentation for architecture landscape architecture and interior design feb 23 2023 to share printer on windows 11 open settings printers scanners choose the printer to share click on printer properties open the sharing tab click change sharing options check share this

#### **how do i view printers of other windows user profiles**

Apr 20 2023

jan 15 2015 1 answer sorted by 3 according to what i found the network printers should be listed in the following registry key hkey current user printers connections i verified this to be true on my windows 7 pro machine source share

## **assign delegated print administrator and printer permission**

Mar 20 2023

aug 31 2016 the print permission assigns the ability for users to connect to printers and to print pause resume start and cancel their own documents by default this permission is given to members of the everyone group when a print queue is created

# **official hp printer support**

Feb 16 2023

*2023-05-29 6/14* get support find hp printer support and customer service options includi<del>ng deiyerg dawnloads</del> p from modeling to presentation for architecture landscape architecture and interior design diagnostic tools warranty check and troubleshooting info

#### **rendering in sketchup from modeling to presentation for architecture landscape architecture and interior design how to set the default printer on windows 10 or 11 how to geek**

Jan 18 2023

published nov 19 2021 make windows automatically use your preferred printer fabrikasimf shutterstock quick links set the default printer on windows 10 set the default printer on windows 11 do you have a preferred printer that you use to print most of your documents

#### **how to fix printer needs user intervention in windows 10 11**

Dec 17 2022

dec 18 2023 solution using task manager step 1 press ctrl shift esc keys together from your keyboard to open task manager step 2 in the task manager window click on the service tab and look for spooler this is the print spooler service and it should be already running you can see if it s running already under the status tab

## **why is my printer offline and how to get it online**

Nov 15 2022

*2023-05-29 7/14* rendering in sketchup from updated jan 19 2023 is your printer offline and refusing to print learn why this happens and the updated in th<br>2023.05.30 modeling to presentation for architecture landscape architecture and interior design

**rendering in sketchup from modeling to presentation for architecture landscape architecture and interior design**<br><del>fix it memory stockphoto shutterstock com quick links what does printer offline mean how to fix an</del> offline printer printer still offline key takeaways

# **how to deploy printers to users or computers via group policy**

Oct 15 2022

apr 11 2024 this article shows how to deploy printers to users computers using gpo in an active directory sharing a printer over a network in windows to configure automatic installation of printer drivers on clients you must first deploy the print server on

# *hp deskjet 2700 all in one printer series setup and user*

Sep 13 2022

find manuals setup and user guides for your hp deskjet 2700 all in one printer series

## **install a printer in windows microsoft support**

Aug 13 2022

*abing to presentation for all in our metwork you can sequally start printing right away windows landscape* windows 11 windows 10 when you connect a printer or scanner to your pendering in skeprinter or  $m$ architecture landscape architecture and interior design

#### **canon official manuals welcome**

Jul 12 2022

canon inc 2023 official support site for canon inkjet printers and scanners pixma maxify imageprograf and canoscan learn how to set up your printer or scanner look up the manual for printing scanning and other operations or find troubleshooting tips

# **problems with pdf printing in edge microsoft community hub**

Jun 10 2022

apr 24 2024 recently we had reports of users having problems when printing pdf where it was not adjusting the printing area automatically to resolve the problem manually users need to click on actual size and then return to adjust to the print area this way it changes the scale correctly testing was carried out on older versions of edge and this

# **surecolor f2270 standard edition printer products epson us**

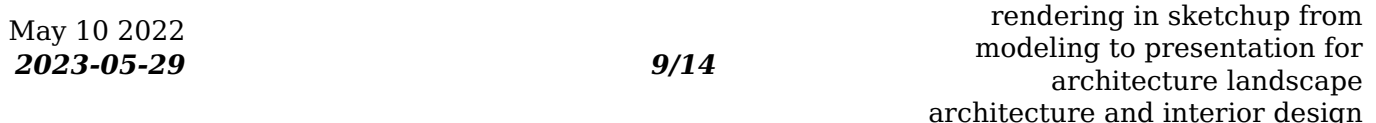

# **rendering in sketchup from modeling to presentation for architecture landscape**

**architecture and interior design**<br>- architecture and interior design<br>- open new doors for your printing business with the versatile surecolor f2270 purpose built for both direct to garment dtg and dtfilm printing this hybrid printer combines outstanding image quality easy operation and great value with dtfilm printing capability go beyond traditional garment printing and transfer to a wider variety of materials

#### **set a default printer in windows microsoft support**

Apr 08 2022

to choose a default printer select start settings go to bluetooth devices printers scanners select a printer then select set as default if you don t see the set as default option the let windows manage my default printer option may be selected

# *global ev outlook 2024 analysis iea international energy*

Mar 08 2022

the global ev outlook is an annual publication that identifies and assesses recent developments in electric mobility across the globe it is developed with the support of members of the electric vehicles initiative evi combining analysis of historical data with projections now extended to 2035 the report examines key areas of

> rendering in sketchup from modeling to presentation for architecture landscape architecture and interior design

*2023-05-29 10/14*

#### **rendering in sketchup from modeling to presentation for architecture landscape architecture and interior design hp laserjet pro mfp set up scan to email hp support**

Feb 04 2022

windows 10 from the start menu click the hp folder and then select the printer name windows 8 1 click the down arrow in the lower left corner of the start screen and then select the printer name windows 8 right click an empty area on the start screen click all apps on the app bar and then select the printer name

# **biden signs tiktok ban bill into law here s what happens next**

Jan 06 2022

apr 23 2024 a bill that would force a sale of tiktok by its chinese owner bytedance or ban it outright was passed by the senate on tuesday and signed into law wednesday by president biden now the

# *hp deskjet 2710 all in one printer setup and user guides*

Dec 05 2021

*2023-05-29 11/14* rendering in sketchup from hp deskjet 2710 all in one printer enter your serial number to check your warranty is after this this in our<br>11/14 modeling to presentation for architecture landscape architecture and interior design

#### **rendering in sketchup from modeling to presentation for architecture landscape**

**architecture and interior design** product cannot be identified using the serial number alone please provide a product number in the field below typical locations you may find a serial number on your product back of product

- [biblical mathematics by ed f vallowe \[PDF\]](https://i-san.tourismthailand.org/f/pdf/goto?BOOK=biblical~mathematics~by~ed~f~vallowe)
- [the psychology of love penguin modern classics \(2023\)](https://i-san.tourismthailand.org/m/pub/slug?PUB=the~psychology~of~love~penguin~modern~classics)
- canon sx260 hs user quide Full PDF
- [ncrt class 12 chapterwise explanation of biology \(PDF\)](https://i-san.tourismthailand.org/j/doc/visit?EPDF=ncrt~class~12~chapterwise~explanation~of~biology)
- [iphone in easy steps 7th edition covers ios 11 \(PDF\)](https://i-san.tourismthailand.org/b/pub/upload?BOOK=iphone~in~easy~steps~7th~edition~covers~ios~11)
- [my comcast guide says to be announced \(2023\)](https://i-san.tourismthailand.org/c/pub/list?EBOOK=my~comcast~guide~says~to~be~announced)
- [x ray service manual .pdf](https://i-san.tourismthailand.org/e/pdf/visit?DOC=x~ray~service~manual)
- [bring me back the gripping sunday times best seller a must read psychological thriller Full](https://i-san.tourismthailand.org/j/doc/goto?BOOK=bring~me~back~the~gripping~sunday~times~best~seller~a~must~read~psychological~thriller) [PDF](https://i-san.tourismthailand.org/j/doc/goto?BOOK=bring~me~back~the~gripping~sunday~times~best~seller~a~must~read~psychological~thriller)
- [aia document a107 free download \[PDF\]](https://i-san.tourismthailand.org/o/pdf/goto?EPUB=aia~document~a107~free~download)
- [algebra 1 unit test answers Full PDF](https://i-san.tourismthailand.org/k/doc/exe?PUB=algebra~1~unit~test~answers)
- [f y b sc ncert .pdf](https://i-san.tourismthailand.org/h/pub/data?EPDF=f~y~b~sc~ncert)
- [han kamber data mining concepts 5th edition \(PDF\)](https://i-san.tourismthailand.org/p/ebook/slug?EPDF=han~kamber~data~mining~concepts~5th~edition)
- 158 physical education study quide Copy
- [kirk othmer encyclopedia of chemical technology helium group to hypnotics vol 13 Full PDF](https://i-san.tourismthailand.org/c/doc/goto?EPDF=kirk~othmer~encyclopedia~of~chemical~technology~helium~group~to~hypnotics~vol~13)
- [perspectives on literature and translation creation circulation reception creation circulation](https://i-san.tourismthailand.org/e/pub/upload?EBOOK=perspectives~on~literature~and~translation~creation~circulation~reception~creation~circulation~reception) [reception \[PDF\]](https://i-san.tourismthailand.org/e/pub/upload?EBOOK=perspectives~on~literature~and~translation~creation~circulation~reception~creation~circulation~reception)
- [beginning intermediate algebra 5th edition \(2023\)](https://i-san.tourismthailand.org/t/ebook/goto?EPUB=beginning~intermediate~algebra~5th~edition)
- [jaycar short circuits volume 2 mjauto \(Read Only\)](https://i-san.tourismthailand.org/l/pdf/list?DOC=jaycar~short~circuits~volume~2~mjauto)
- [sony 40nx700 user guide .pdf](https://i-san.tourismthailand.org/t/doc/visit?PUB=sony~40nx700~user~guide)
- [principles of cost accounting vanderbeck 15th edition solutions \(PDF\)](https://i-san.tourismthailand.org/t/pub/slug?PUB=principles~of~cost~accounting~vanderbeck~15th~edition~solutions)
- [fundamentals of electrical engineering problems and solutions Full PDF](https://i-san.tourismthailand.org/t/pub/goto?EPDF=fundamentals~of~electrical~engineering~problems~and~solutions)
- [.pdf](https://i-san.tourismthailand.org/y/book/list?EPDF=)
- [managerial economics and business strategy solutions chapter 3 \(PDF\)](https://i-san.tourismthailand.org/n/ebook/goto?BOOK=managerial~economics~and~business~strategy~solutions~chapter~3)
- [kenmore elite washer repair manual file type \(Download Only\)](https://i-san.tourismthailand.org/w/pub/go?EBOOK=kenmore~elite~washer~repair~manual~file~type)
- [technical mathematics with calculus 2nd canadian edition .pdf](https://i-san.tourismthailand.org/a/pdf/upload?PDF=technical~mathematics~with~calculus~2nd~canadian~edition)
- [cat c15 acert variable valve actuators torque Copy](https://i-san.tourismthailand.org/d/ebook/visit?DOC=cat~c15~acert~variable~valve~actuators~torque)
- [may june 2013 rb mind \(PDF\)](https://i-san.tourismthailand.org/p/pub/url?EPUB=may~june~2013~rb~mind)
- [chapter 27 the age of imperialism summary \[PDF\]](https://i-san.tourismthailand.org/f/book/url?PUB=chapter~27~the~age~of~imperialism~summary)
- [fermec 115 manual \(PDF\)](https://i-san.tourismthailand.org/o/doc/data?PDF=fermec~115~manual)
- [list of consumable materials \(Download Only\)](https://i-san.tourismthailand.org/q/pub/visit?PUB=list~of~consumable~materials)
- [rendering in sketchup from modeling to presentation for architecture landscape architecture](https://i-san.tourismthailand.org/w/doc/file?EPUB=rendering~in~sketchup~from~modeling~to~presentation~for~architecture~landscape~architecture~and~interior~design) [and interior design .pdf](https://i-san.tourismthailand.org/w/doc/file?EPUB=rendering~in~sketchup~from~modeling~to~presentation~for~architecture~landscape~architecture~and~interior~design)